$\overline{\phantom{a}}$ 

**Stata** — Stata interface functions

# <span id="page-0-1"></span>**Title [stata.com](http://stata.com)**

<span id="page-0-0"></span>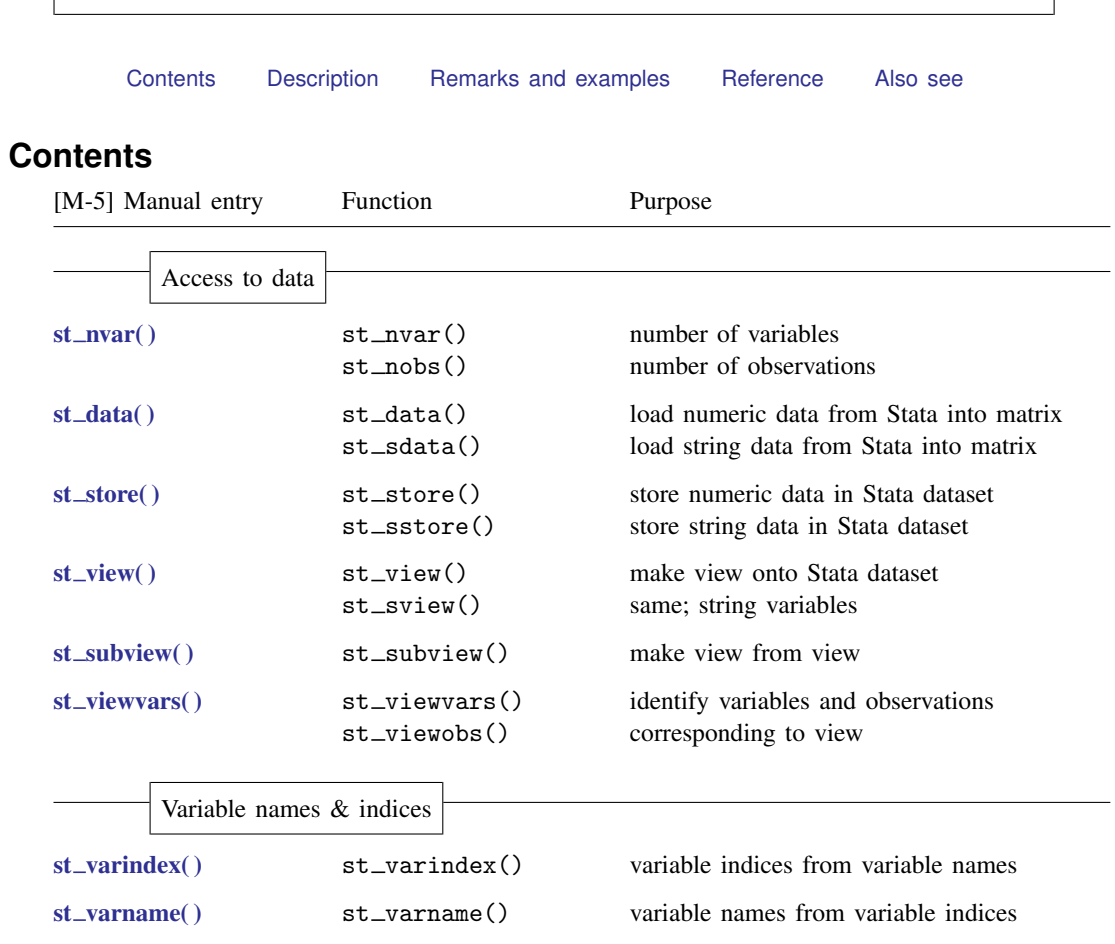

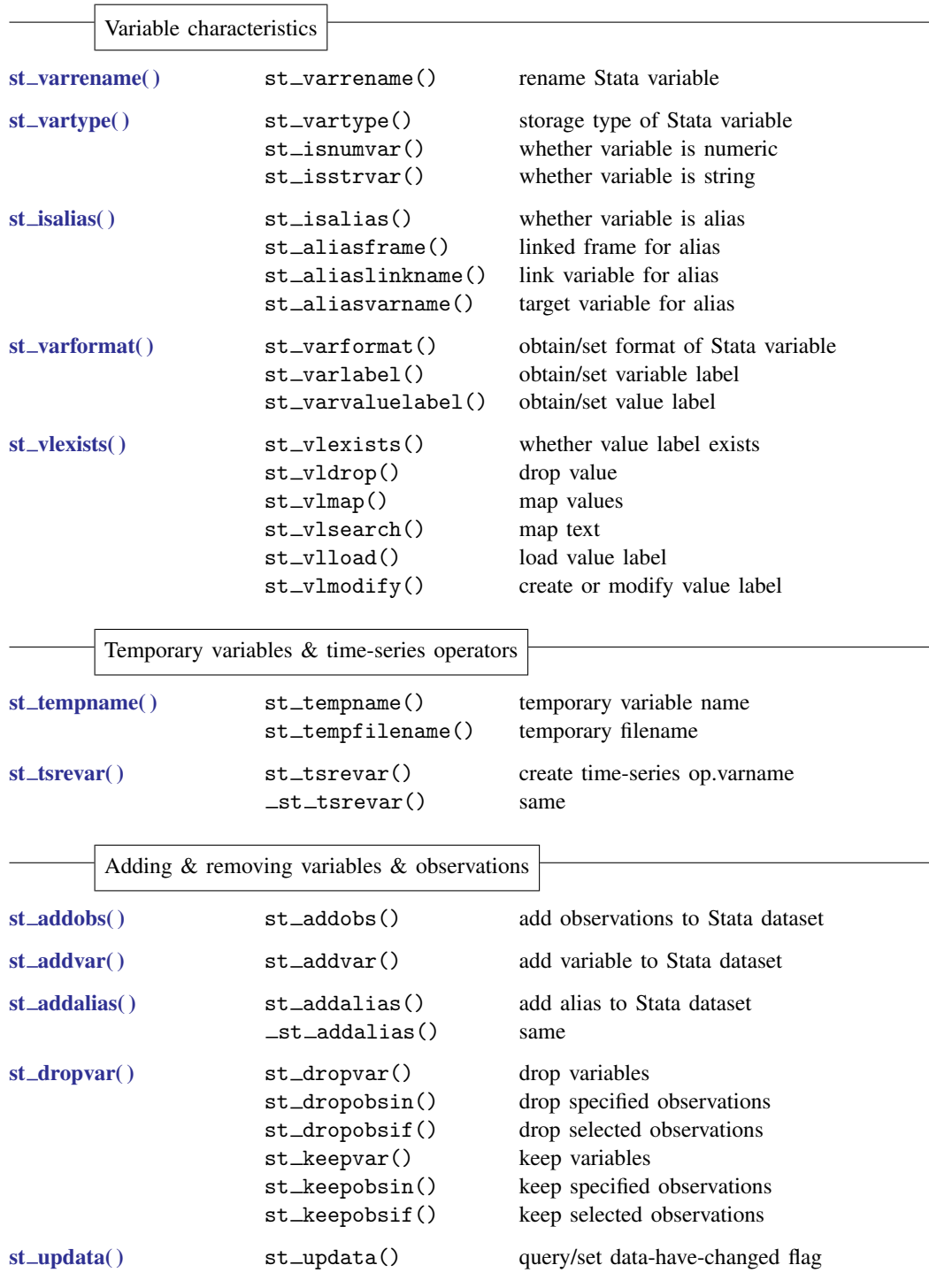

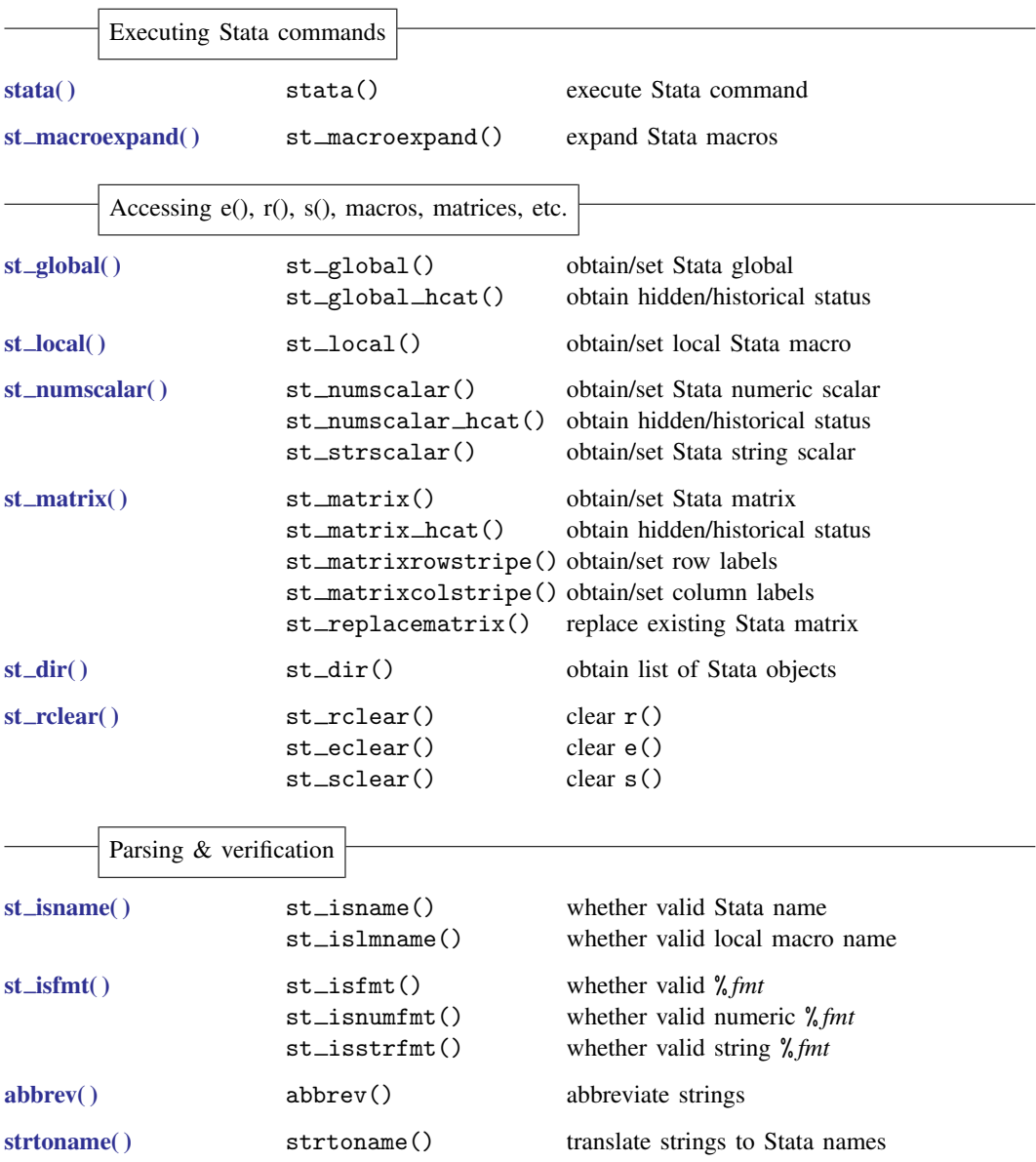

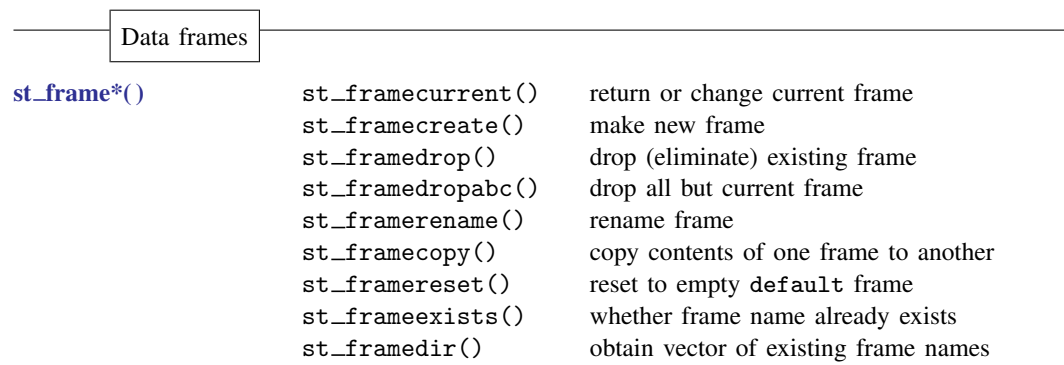

# <span id="page-3-0"></span>**Description**

<span id="page-3-1"></span>The above functions interface with Stata.

## **Remarks and examples [stata.com](http://stata.com)**

The following manual entries have to do with getting data from or putting data into Stata:

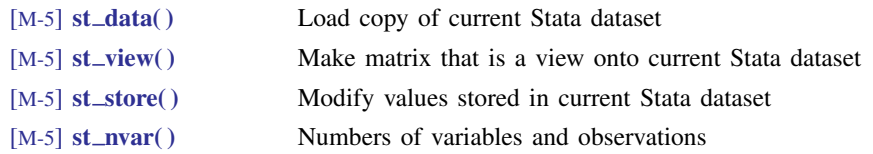

In some cases, you may find yourself needing to translate variable names into variable indices and vice versa:

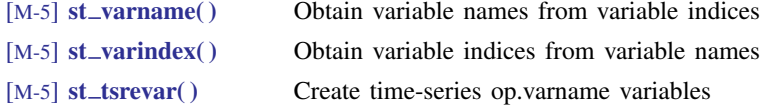

The other functions mostly have to do with getting and putting Stata's scalars, matrices, and returned results:

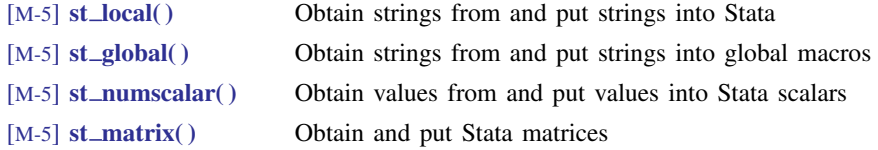

The stata() function, documented in

[M-5] stata() Execute Stata command

<span id="page-4-0"></span>allows you to cause Stata to execute a command that you construct in a string.

### **Reference**

<span id="page-4-1"></span>Gould, W. W. 2008. [Mata Matters: Macros](http://www.stata-journal.com/article.html?article=pr0040). Stata Journal 8: 401–412.

## **Also see**

[M-4] **[Intro](https://www.stata.com/manuals/m-4intro.pdf#m-4Intro)** — Categorical guide to Mata functions

Stata, Stata Press, and Mata are registered trademarks of StataCorp LLC. Stata and Stata Press are registered trademarks with the World Intellectual Property Organization of the United Nations. StataNow and NetCourseNow are trademarks of StataCorp LLC. Other brand and product names are registered trademarks or trademarks of their respective companies. Copyright  $\odot$  1985–2023 StataCorp LLC, College Station, TX, USA. All rights reserved.

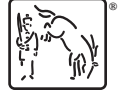

For suggested citations, see the FAQ on [citing Stata documentation](https://www.stata.com/support/faqs/resources/citing-software-documentation-faqs/).